**Protected B when completed <b>Protected B** when completed **Protected B** when completed **Protected B** when completed **Protected B** when completed

- Enter the tax year in the box above.
- Include a completed copy of this schedule with the trust's return.
- All references to "the guide" are to Guide T4013, T3 Trust Guide.

## **Part A** – **Calculating Part XII.2 tax and the refundable Part XII.2 tax credit**

- Part XII.2 tax does not apply to graduated rate estates, mutual fund trusts, or most trusts exempt from tax under Part I. For a complete list of trusts to which Part XII.2 tax does not apply, and for more information on completing this schedule, see Chapter 3 in the guide.
- Part XII.2 tax is calculated on income allocated by trusts to designated beneficiaries where the trust has specified income.
- We define **designated beneficiary**, **eligible beneficiary,** and **specified income** in the guide, under "Schedule 10 Part XII.2 Tax and Part XIII Non-Resident Withholding Tax."
- Part XII.2 tax is due no later than 90 days after the trust's tax year-end. Trustees are personally liable for any Part XII.2 tax not paid by the due date.
- **Eligible beneficiaries** will receive a refundable tax credit for Part XII.2 tax that the trust paid.

## **Specified income**

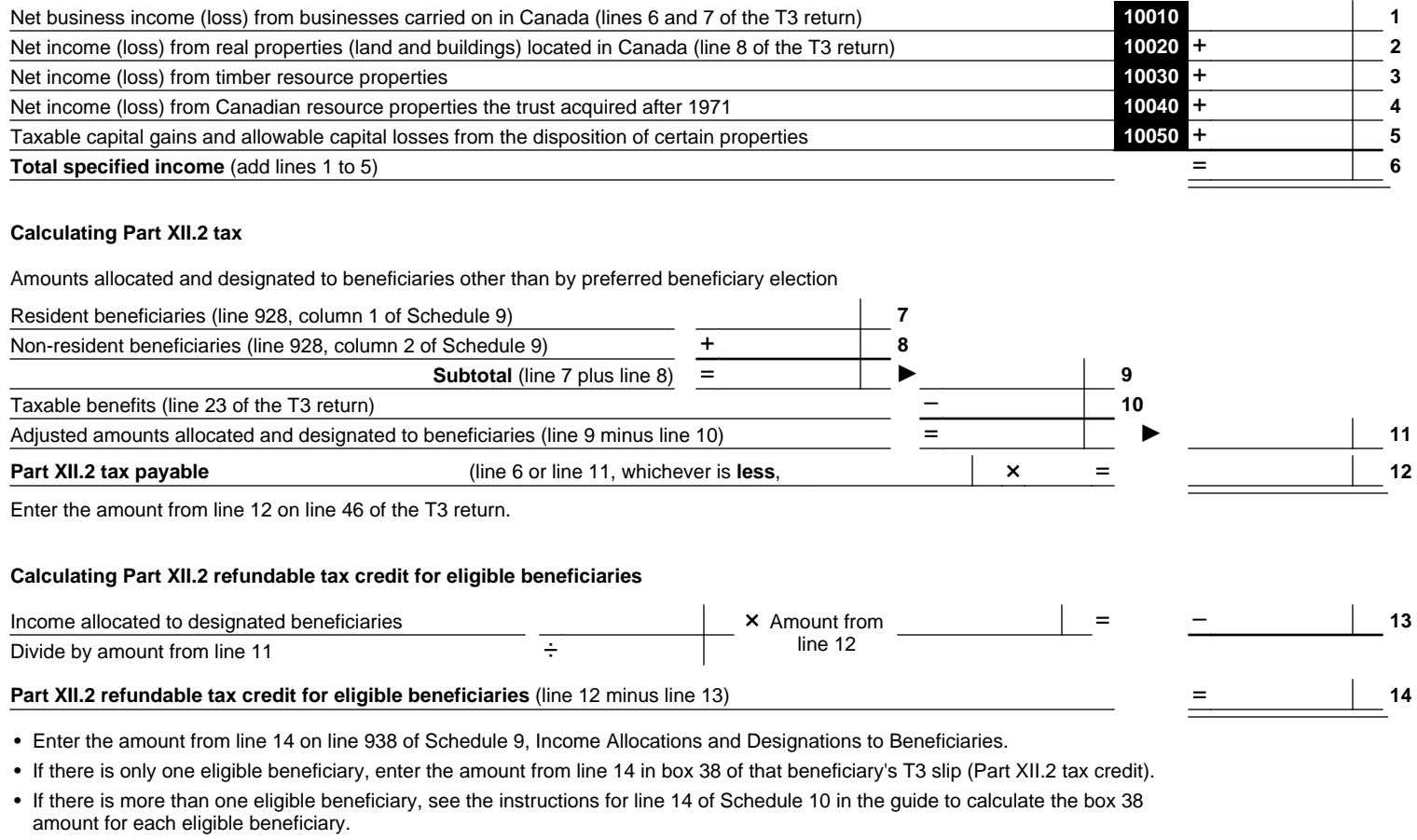

## **Complete Part B on the other side if the trust is required to submit Part XIII non-resident withholding tax.**

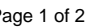

**Canadä** 

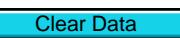

**Protected B** when completed

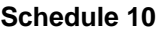

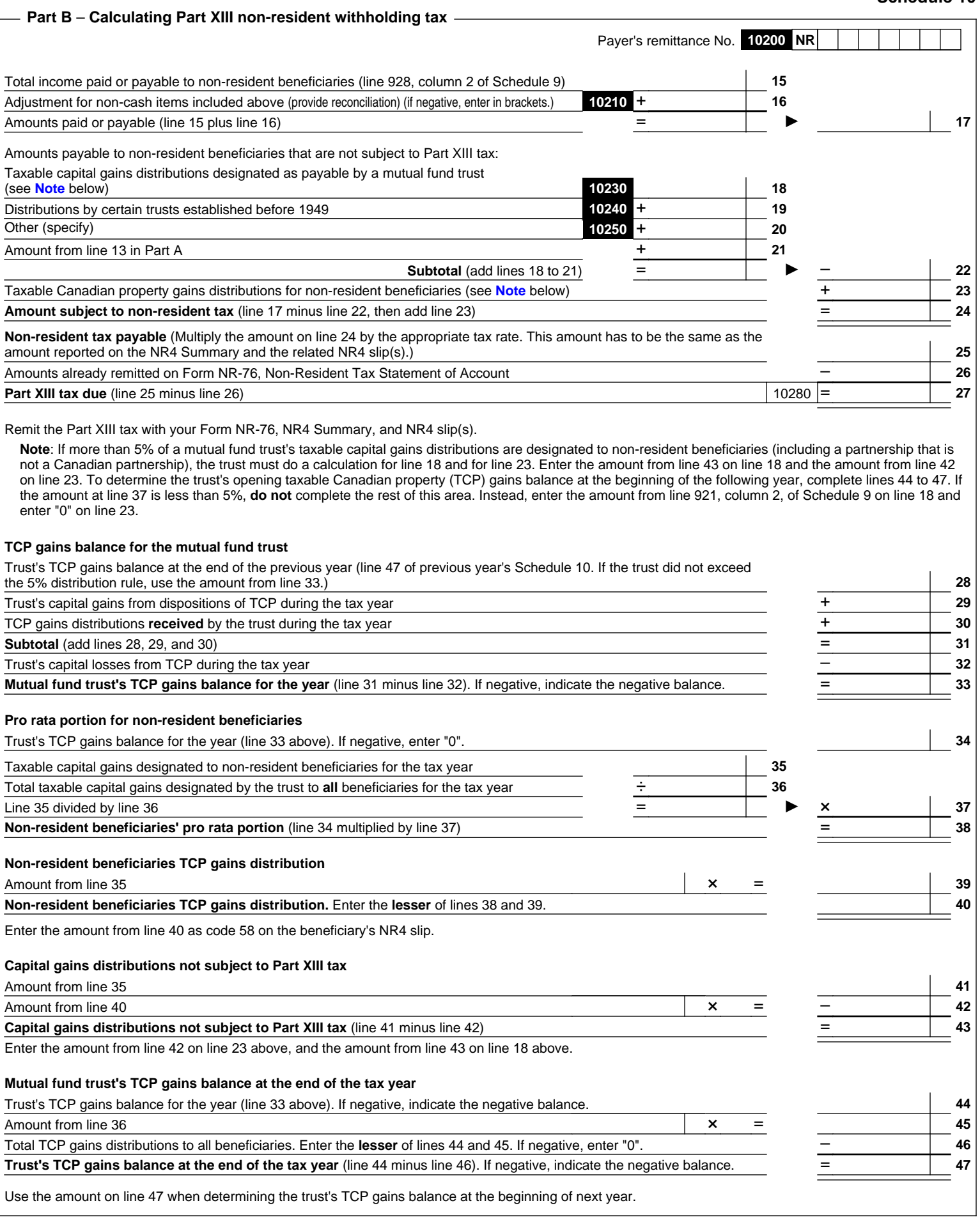